# Adobe Photoshop 2022 (Version 23.0.1) Crack Full Version [32|64bit] (2022)

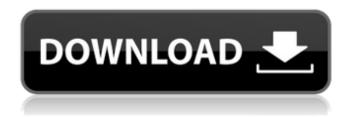

Adobe Photoshop 2022 (Version 23.0.1) Full Version For Windows (April-2022)

Adobe Photoshop Workflow
When you open Photoshop or
any program the first thing you
usually do is select a new
image. Then you need to make
it into a new layer. In this
process, you can make changes
and can move those changes to
the end of your timeline by

applying them to the layer. You can also choose to flatten your layers, which makes them into a single layer without a background. You can create multiple layers which can be blended together or work on one layer at a time. This is a good idea if you are trying to apply adjustments to all of your images at once. On the other hand, you can't apply adjustments to the background layer, for example. You can apply corrections to your layers, such as correcting red eye or burning. You can do this by

selecting the layer you want to apply the adjustment to and clicking on the "adjustment" menu and selecting "adjustment" or "adjustment layer." You can also create adjustment layers and adjust their brightness and contrast. You do this by highlighting your layer and using the "adjustment" menu and selecting either "brightness and contrast" or "curves." Before you begin you should make sure you have chosen the right image type. A quick way to do this is to highlight the type of

image you have and click on the pencil icon in the lower left to change the type. There are many different types of file types to choose from which can vary from one computer to another. Make sure your image is in RGB mode, not CMYK. You can also check the image type by highlighting it and pressing space to see the type. In this article, we will go over the basics of how to create a new blank layer. However, you can also add new layers for colors, text, borders, frames, and more. You can also edit and

manipulate your layers by using the "Select" tool and "magic wand" tool. Use the navigation bar in the upper right to move to different parts of your image. Select New Layer There are many ways to create new layers. But, the most common way is to highlight the image you want to use, copy and paste it onto a new empty layer. Then you will open up the "edit" menu and select "layers" and then "new." Then select "use the clipboard" and "invert." Now you can paste the layer into the future image

The latest version is currently available for Windows. Here's a quick summary of the programs and their features. What is the Difference Between Photoshop, Photoshop Elements, and Photoshop Touch? There are actually three different versions of Photoshop. While Photoshop is a paid version, Photoshop Elements, which was the closest thing to Photoshop in the beginning, is available as a completely free option. Photoshop Touch is a mobile version, which doesn't use

many of the features of the regular Photoshop, but is very popular with the younger generation. We will be primarily talking about Photoshop and Photoshop Elements, since there is very little focus on Photoshop Touch. This means that you can use the "Photoshop Free" versions, to edit your photos, until you are ready for the paid version. After you are ready for Photoshop or Photoshop Elements, you will need to go to the paid version. Why Are There Three Versions of Photoshop? Photoshop

Elements was originally meant to be the most basic version of Photoshop, and eventually, to replace it. Photoshop Elements was the only official Photoshop released to start with, although Adobe Photoshop already existed with a different name. Here is a short history of Photoshop: Adobe Photoshop Photoshop Elements Adobe Photoshop Photoshop Touch 1984 2001 1997 1920 (Surface) 1996 2012 Camera Raw 2010 2011 Software-based RAW Editing 2014 The first version of Photoshop was published on

January 24, 1984. Photoshop Elements was first released in 2001, as the Photoshop 801. It was later upgraded in 2006 to Photoshop Elements 8.0. In 2012, Adobe launched Photoshop Touch, which was a version designed specifically for mobile devices. Adobe Photoshop Elements is free and features a simpler user interface. The latest version is called Photoshop Elements CC 2018, which was released in February 2018. Adobe Photoshop was the first version of Photoshop, which required a

paid license. It was a professional version and had a lot more features. It was released in 1996 and offered a higher quality than any of the older versions of Photoshop. Photoshop was the first graphic editor to have brushes, patterns, and layers. Photoshop Touch was the first version of Photoshop to offer a completely free version. It is now a completely different program. Photoshop Elements is much older than Photoshop, with the first version being released in 2001 and has fewer features. All

# of the versions of Photoshop and Photoshop Elements can be used for photo editing or graphic design. 388ed7b0c7

Adobe Photoshop 2022 (Version 23.0.1) Free Download [32|64bit]

(Reuters Health) - - Black students who attend two-thirds of their school days aren't exposed to enough physical activity in class, an Australian study finds. Researchers analyzed data from the Australian Schools Physical Activity Survey of more than 28,000 students in four states -NSW, WA, Victoria and Queensland - and found that two-thirds of white students, 57 percent of students from culturally and linguistically

diverse backgrounds and 60 percent of students from rural areas participated in 90 minutes of activity on 20 to 30 days over the previous 7 days. Black students, however, only did so for about 70 percent of the time. The results are based on time spent engaging in physical activity - not what time children arrived at school, even if they stayed for the entire school day, said Noelle Price, the study's lead author and a researcher at the University of Sydney in Australia. "Physical activity during school hours is a missing

piece of the puzzle," Price said by email. "This is an area that doesn't get as much attention as we think it should, given the health benefits associated with physical activity." "Children from ethnic and racial groups less likely to have access to active environments outside of school, such as our parks and playgrounds, are less likely to participate in physical activity," she said. "If this is the case, then current physical activity guidelines, developed for the general population, may not apply equally to all students."

The physical activity guidelines recommend that children and youth from all backgrounds engage in at least 60 minutes of physical activity daily, beyond what they are already doing at school or during extracurricular activities. The findings show that even though black students spent less time in school each day than white students, they still participated in about 90 minutes of physical activity, Price said. While black children did spend slightly more time in the classroom, these results suggest that this may not be

contributing to their low physical activity levels. "Further work will be needed to determine whether this is due to specific barriers (such as transportation difficulties), which have been associated with lower levels of physical activity in black children, or other factors (such as black children's limited physical activity opportunities outside of school)," Price said. "Another potential explanation is that black children may have a greater need to sit than their white counterparts and that

## sitting is correlated with low

What's New In Adobe Photoshop 2022 (Version 23.0.1)?

The Smart Brush tool is used for creating pixels and inserting them into various areas in an image. It works with any color mode and features a great selection of options, such as Blend If, Pattern and Radial gradients. This tool is great for drawing straight lines and is a good tool to use when you want a specific pixel to appear in an image. The Lasso tool is used to create and select shapes. When you use the Lasso tool, you can

move the handles to create a continuous line or box. The tool is good for selecting entire areas of an image that contain a certain color, which is useful for photographs and editing. You can also use the Lasso tool to highlight details. The Lasso tool is used to select areas. The Gradient tool is similar to the Paint Bucket tool, which is used for filling objects with a specified color. The Gradient tool allows you to apply gradients or patterns, which are used to color objects or parts of the image. For example, you

can change the colors in the background of an image to give it a vintage or special effect. It is a fast way to apply a gradient to a large area of an image. The Pen tool is used to draw shapes like an eraser. The Pen tool can be useful for drawing, creating bezier curves and resizing objects. You can also use the Pen tool for creating texture maps, which are areas that contain color effects for filling in objects. It works with any type of color mode. Text Brushes allow you to apply fonts to your work. Using fonts is a great way

to give a finished piece of art a unique style. Photoshop comes with thousands of different styles and fonts that you can use to further stylize your artwork. What are Adobe Presets? An Adobe Preset is an object or type of art that will apply settings to an action to achieve a look that's ready for professional use. The Presets are each used for a different effect. You can use a preset to quickly and easily achieve a variety of looks for your artwork. The font stamps are the presets that apply a specific font to a document. It can be used to create fancy decorative types of text. Paint shop is the set of tools that will apply a color or texture map to an area of an image. It can be used to add color effects, like saturated colors, for example. The Poster Effect is a very

#### **System Requirements:**

Mac OS X 10.5 or newer Intel processor (Pentium 4 or later) 1 GB RAM (2 GB recommended) 1024x768 display (800x600 is recommended) Internet Explorer 7.0 or later DirectX 9.0c or later Download & Install Install the game (GBA and GBC ROMs are supported). Install the following applications and update them to the latest version: Battletoads 2 Puzzle League Earthworm Jim 3

### Related links:

https://manglarbymoms.co/wp-content/uploads/2022/07/Adobe\_Photoshop\_2021\_Version\_2231\_Keyg\_en\_Full\_Version\_Free\_PCWindows.pdf

https://lapa.lv/adobe-photoshop-cs6-product-key-full-mac-win/

http://tlcme.org/2022/07/05/adobe-photoshop-2021-version-22-2-hack-patch-3264bit/

http://cvatranvia.volasite.com/resources/Adobe-Photoshop-2021-Version-2211-Crack-Full-

Version---Serial-Number-Full-Torrent-Free-3264bit.pdf

https://scamfie.com/photoshop-2022-serial-key-for-pc/

http://insenergias.org/?p=25357

https://www.hubeali.com/?p=14157

https://www.soleburytwp.org/sites/g/files/vyhlif1221/f/uploads/messenger17summerweb.pdf

https://fatroiberica.es/wp-content/uploads/2022/07/danybla.pdf

 $\underline{http://oxfordbluebird.com/wp-content/uploads/2022/07/Adobe\_Photoshop\_CS4\_MacWin.pdf}$ 

https://storage.googleapis.com/faceorkut.com/upload/files/2022/07/CnnaCJ7tvR89EGNIn6RY\_05\_3686a4e9a6146a65a94189c2d7b5fe75\_file.pdf

https://www.supherbswholesale.ca/wp-content/uploads/2022/07/Photoshop\_2020\_version\_21\_Crack\_ Keygen With Serial number Updated 2022.pdf

https://social.deospace.com/upload/files/2022/07/LdwryS4Gvz4QlvWdoLYp\_05\_3686a4e9a6146a65a94189c2d7b5fe75 file.pdf

https://bluesteel.ie/2022/07/05/adobe-photoshop-2022-version-23-with-product-key-download/http://awaazsachki.com/?p=42328

http://hotelthequeen.it/2022/07/05/adobe-photoshop-2020-version-21-crack-full-version-download-mac-win-latest/

 $\frac{https://skatesquad.com/upload/files/2022/07/hhfkQlpiumlEftH2pO8b\_05\_68c4df39ecc542c33881bca}{5a54f2613\ file.pdf}$ 

https://kjvreadersbible.com/adobe-photoshop-cc-2014-keygen-crack-setup-free/

https://5e19.com/photoshop-cs6-nulled-with-license-key/

https://biancaitalia.it/2022/07/05/adobe-photoshop-2022-version-23-0-2-free-for-pc/

 $\frac{https://www.vetorthopaedics.com/wp-content/uploads/2022/07/Photoshop\_CC\_2015\_version\_18.pdf}{https://wmondemand.com/?p=18099}$ 

https://www.mil-spec-industries.com/system/files/webform/lanmak102.pdf

https://voiccing.com/upload/files/2022/07/DyPiyNGjvGFmIIRTTNFo\_05\_6c30fd85d5fc790be8bc95dc17ebe216\_file.pdf

http://fnaf-games.com/wp-content/uploads/2022/07/gilaren.pdf

http://www.chimfab.com/?p=17161

 $\frac{https://social.halvsie.com/upload/files/2022/07/mFc1ImB2StsZLmboN2uC\_05\_3686a4e9a6146a65a94189c2d7b5fe75\_file.pdf$ 

https://wakelet.com/wake/FKsvail4EwtlZtFocxrcl

http://villa-mette.com/?p=34099

http://iconnmedia.com/adobe-photoshop-cc-crack-file-only-incl-product-key-free-download-win-mac/